Khushdeep Bansal

 Calculated Bets Steven S. Skiena,2001-08-06 A story of using computer simulations and mathematical modeling techniques to predict the outcome of jai-alai matches and bet on them successfully.

 Impractical Python Projects Lee Vaughan,2018-11-27 Impractical Python Projects is a collection of fun and educational projects designed to entertain programmers while enhancing their Python skills. It picks up where the complete beginner books leave off, expanding on existing concepts and introducing new tools that you'll use every day. And to keep things interesting, each project includes a zany twist featuring historical incidents, pop culture references, and literary allusions. You'll flex your problem-solving skills and employ Python's many useful libraries to do things like: - Help James Bond crack a high-tech safe with a hill-climbing algorithm - Write haiku poems using Markov Chain Analysis - Use genetic algorithms to breed a race of gigantic rats - Crack the world's most successful military cipher using cryptanalysis - Derive the anagram, I am Lord Voldemort using linguistical sieves - Plan your parents' secure retirement with Monte Carlo simulation - Save the sorceress Zatanna from a stabby death using palingrams - Model the Milky Way and calculate our odds of detecting alien civilizations - Help the world's smartest woman win the Monty Hall problem argument - Reveal Jupiter's Great Red Spot using optical stacking - Save the head of Mary, Queen of Scots with steganography - Foil corporate security with invisible electronic ink Simulate volcanoes, map Mars, and more, all while gaining valuable experience using free modules like Tkinter, matplotlib, Cprofile, Pylint, Pygame, Pillow, and Python-Docx. Whether you're looking to pick up some new Python skills or just need a pick-me-up, you'll find endless educational, geeky fun with Impractical Python Projects.

 International Business in the Information and Digital Age Rob van Tulder,Alain Verbeke,Lucia Piscitello,2018-11-16 The information and digital age is shaped by a small number of multinational enterprises from a limited number of countries. This volume covers the latest insight from the International Business discipline on prevailing trends in business model evolution. It also discusses critical issues of regulation in the new information and digital space.

 101 Life Skills Games for Children Bernie Badegruber,2011-01-01 How do you teach tolerance, self-awareness, and responsibility? How can you help children deal with fear, mistrust, or aggression? Play a game with them! Games are an ideal way to help children develop social and emotional skills; they are exciting, relaxing, and fun. 101 LIFE SKILLS GAMES FOR CHILDREN: LEARNING, GROWING, GETTING ALONG (Ages 6-12) is a resource that can help children understand and deal with problems that arise in daily interactions with other children and adults. These games help children develop social and emotional skills and enhance self-awareness. The games address the following issues: dependence, aggression, fear, resentment, disability, accusations, boasting, honesty, flexibility, patience, secrets, conscience, inhibitions, stereotypes, noise, lying, performance, closeness, weaknesses, self confidence, fun, reassurance, love, respect, integrating a new classmate, group conflict. Organized in three main chapters: (I-Games, You-Games and We-Games), the book is well structured and easily accessible. It specifies an objective for every game, gives step-by-step instructions, and offers questions for reflection. It provides possible variations for each game, examples, tips, and ideas for role plays. Each game contains references to appropriate follow-up games and is illustrated with charming drawings.

Notes from the Hyena's Belly Nega Mezlekia,2015-04-07 In this

acclaimed memoir, Mezlekia recalls his boyhood in the arid city of Jijiga, Ethiopia, and his journey to manhood during the 1970s and 1980s. He traces his personal evolution from child to soldier--forced at the age of eighteen to join a guerrilla army. And he describes the hardships that consumed Ethiopia after the fall of Emperor Haile Selassie and the rise to power of the communist junta, in whose terror thousands of Ethiopians died. Part autobiography and part social history, Notes from the Hyena's Belly offers an unforgettable portrait of Ethiopia, and of Africa, during the defining and turbulent years of the last century.

#### Auditing & Assurance Services ,2015

 Computer Graphics Through OpenGL® Sumanta Guha,2018-12-19 COMPREHENSIVE COVERAGE OF SHADERS AND THE PROGRAMMABLE PIPELINE From geometric primitives to animation to 3D modeling to lighting, shading and texturing, Computer Graphics Through OpenGL®: From Theory to Experiments is a comprehensive introduction to computer graphics which uses an active learning style to teach key concepts. Equally emphasizing theory and practice, the book provides an understanding not only of the principles of 3D computer graphics, but also the use of the OpenGL® Application Programming Interface (API) to code 3D scenes and animation, including games and movies. The undergraduate core of the book takes the student from zero knowledge of computer graphics to a mastery of the fundamental concepts with the ability to code applications using fourth-generation OpenGL®. The remaining chapters explore more advanced topics, including the structure of curves and surfaces, applications of projective spaces and transformations and the implementation of graphics pipelines. This book can be used for introductory

undergraduate computer graphics courses over one to two semesters. The careful exposition style attempting to explain each concept in the simplest terms possible should appeal to the self-study student as well. Features • Covers the foundations of 3D computer graphics, including animation, visual techniques and 3D modeling • Comprehensive coverage of OpenGL® 4.x, including the GLSL and vertex, fragment, tessellation and geometry shaders • Includes 180 programs with 270 experiments based on them • Contains 750 exercises, 110 worked examples, and 700 four-color illustrations • Requires no previous knowledge of computer graphics • Balances theory with programming practice using a hands-on interactive approach to explain the underlying concepts

 The Makerspace Workbench Adam Kemp,2013-09-10 Create a dynamic space for designing and building DIY electronic hardware, programming, and manufacturing projects. With this illustrated guide, you'll learn the benefits of having a Makerspace—a shared space with a set of shared tools—that attracts fellow makers and gives you more resources to work with. You'll find clear explanations of the tools, software, materials, and layout you need to get started—everything from basic electronics to rapid prototyping technology and inexpensive 3D printers. A Makerspace is the perfect solution for many makers today. While you can get a lot done in a fully-decked out shop, you'll always have trouble making space for the next great tool you need. And the one thing you really miss out on in a personal shop is the collaboration with other makers. A Makerspace provides you with the best of both worlds. Perfect for any maker, educator, or community, this book shows you how to organize your environment to provide a safe and fun workflow, and demonstrates how you can use that space to educate others.

 Python 101 Michael Driscoll,2014-06-03 Learn how to program with Python from beginning to end. This book is for beginners who want to get up to speed quickly and become intermediate programmers fast!

 The Eudaemonic Pie Thomas A Bass,2017-03-14 The Eudaemonic Pie is the bizarre true story of how a band of physicists and computer wizards took on Las Vegas.

 Kids' Media Culture Marsha Kinder,1999 A collection of feminist cultural studies essays on children's television.

 Quadrivium Carlos Rubio Albet,2006-12 A neobaroque novel that immerses the reader in a bedazzling and surrealistic vortex where a search for an idealized goal often turns into a mirage. The four protagonists, Li-Tzu, Candy Slice, Dhalia Meanor and Adela Carroza anxiously await the arrival of Mr. Ioso, the Greek who will fulfill their dreams. It is during this anxious wait that they recount the story of their turbulent lives which are often distorted by desire, ambition and revenge. (Spanish) Una novela neobarroca que sumerge al lector en un vórtice espejeante y surrealista, donde la búsqueda de una meta idealizada con frecuencia se convierte en un espejismo. Las cuatro protagonistas, Li-Tzu, Candy Slice, Dhalia Meanor y Adela Carroza ansiosamente aguardan la llegada de Mr. Ioso, el griego que completará sus sueños. Es durante esta ansiosa espera que cuentan la historia de sus vidas turbulentas, casi siempre distorsionadas por el deseo, la ambición, o la venganza.

Fire in the Ashes Jonathan Kozol, 2013-09-03 In this powerful and culminating work about a group of inner-city children he has known for many years, Jonathan Kozol returns to the scene of his previous prize-winning books, and to the children he has vividly portrayed, to share with us their fascinating journeys and unexpected victories as

they grow into adulthood. For nearly fifty years, Jonathan has pricked the conscience of his readers by laying bare the savage inequalities inflicted upon children for no reason but the accident of being born to poverty within a wealthy nation. But never has his intimate acquaintance with his subjects been more apparent, or more stirring, than in Fire in the Ashes, as Jonathan tells the stories of young men and women who have come of age in one of the most destitute communities of the United States. Some of them never do recover from the battering they undergo in their early years, but many more battle back with fierce and often jubilant determination to overcome the formidable obstacles they face. As we watch these glorious children grow into the fullness of a healthy and contributive maturity, they ignite a flame of hope, not only for themselves but also for our society.

 Hello, Red (Stories) Kurt Vonnegut,2009-08-25 Look at the Birdie is a collection of fourteen previously unpublished short stories from one of the most original writers in all of American fiction. In this series of perfectly rendered vignettes, written just as he was starting to find his comic voice, Kurt Vonnegut paints a warm, wise, and often funny portrait of life in post—World War II America–a world where squabbling couples, high school geniuses, misfit office workers, and small-town lotharios struggle to adapt to changing technology, moral ambiguity, and unprecedented affluence. "Hello, Red" is a sharply observed homecoming tale in which embittered merchant sailor Red Mayo returns to his small town after nine years at sea. There he confronts the man who ended up marrying the only woman Red ever loved–and stakes a claim on a certain something he left behind. "Hello, Red" and the thirteen other never-before-published pieces that comprise Look at the Birdie serve as an unexpected gift for devoted

readers who thought that Kurt Vonnegut's unique voice had been stilled forever–and provide a terrific introduction to his short fiction for anyone who has yet to experience his genius. Other stories from Look at the Birdie available as single-story e-books: On sale September 29, 2009: The Petrified Ants On sale October 20, 2009: Confido FUBAR Shout About It from the Housetops Ed Luby's Key Club A Song for Selma Hall of Mirrors The Nice Little People Little Drops of Water The Honor of a Newsboy Look at the Birdie (Short Story) King and Queen of the Universe The Good Explainer

# MahaVastu Handbook Khushdeep Bansal,2012

 Workshop Technology (Manufacturing Process) S. K. Garg,2009-05-01 This textbook includes exposure to plant & shop layout, industrial safety, engineering materials and their heat treatment, bench work and fitting, smithy and forging, sheet metal work, wood and wood working, foundry, welding, mechanical working and machine shop practices. A greater stress has been laid on pictorial representation of various hand tools, operators and machine tools rather than giving exhaustive write up on various topics. The matter has been presented in a structured manner and in an easy to understand language, which can be mastered easily by students of various disciplines. Attention has also been paid to the fact that the text as well as the diagrams can be easily reproduced by the students in theory examinations.The book will be useful for the students of engineering, supervisors, tool room personnel and operators working in manufacturing and other industries.

 LRCW 2 Michel Bonifay,Jean-Christophe Tréglia,2007 Papers from the second Late Roman Coarse Wares conference, held in Aixen-Provence in April 2005.

PostgreSQL 9 Administration Cookbook Simon Riggs,2010

# DC Super Friends Sholly Fisch,Joe Staton,2008

When somebody should go to the book stores, search creation by shop, shelf by shelf, it is truly problematic. This is why we offer the book compilations in this website. It will completely ease you to see guide Adobe Reader Slow When Open Windows8 3945.htm as you such as.

By searching the title, publisher, or authors of guide you really want, you can discover them rapidly. In the house, workplace, or perhaps in your method can be every best place within net connections. If you aspiration to download and install the Adobe Reader Slow When Open Windows8 3945.htm, it is certainly easy then, in the past currently we extend the link to purchase and create bargains to download and install Adobe Reader Slow When Open Windows8 3945.htm suitably simple!

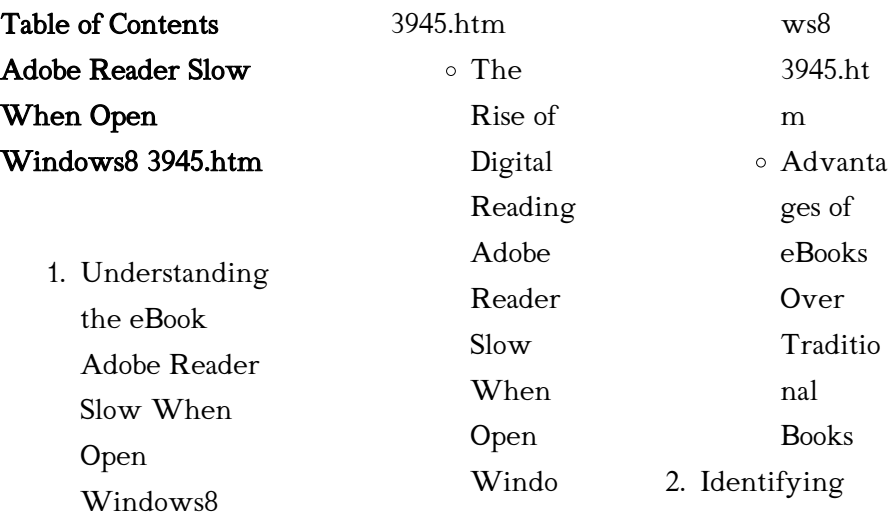

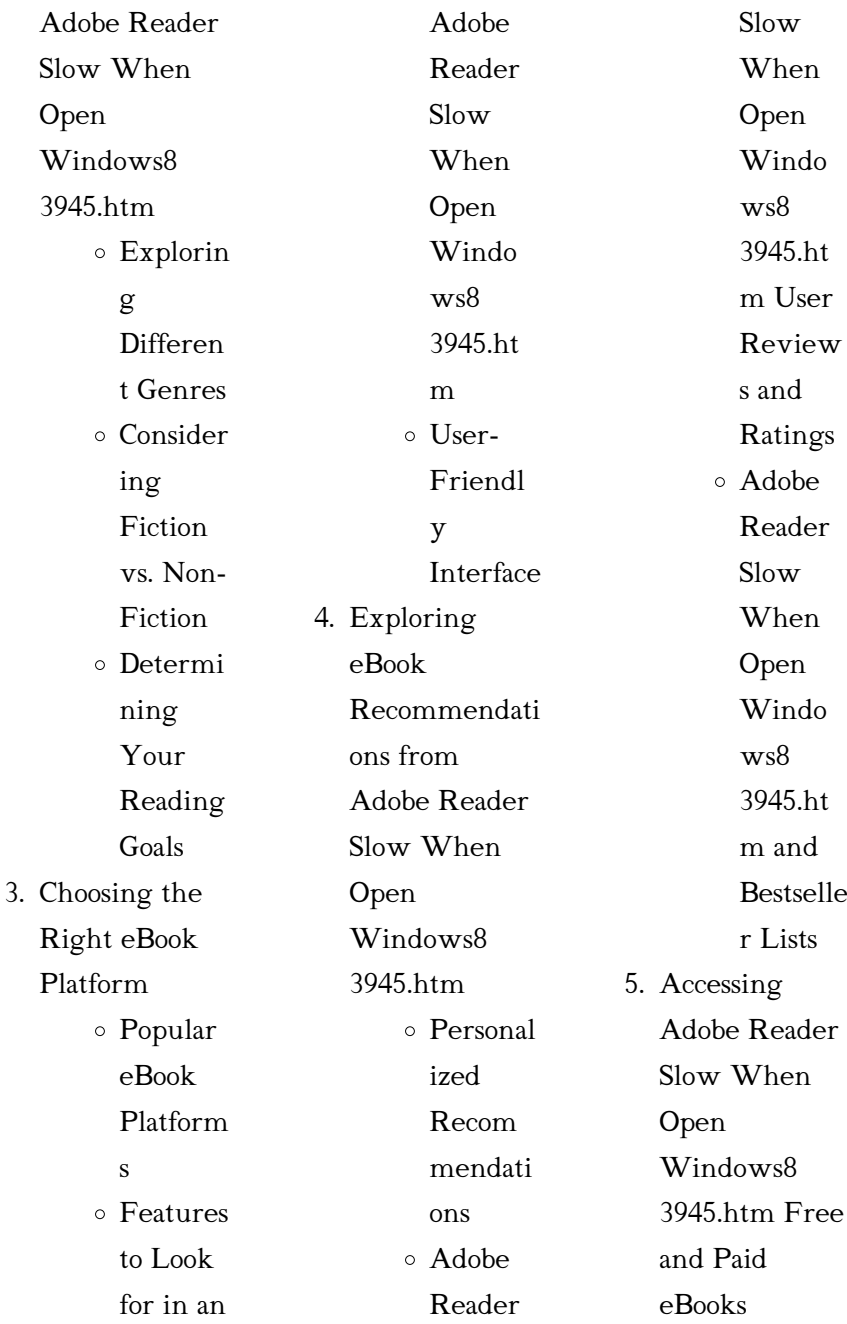

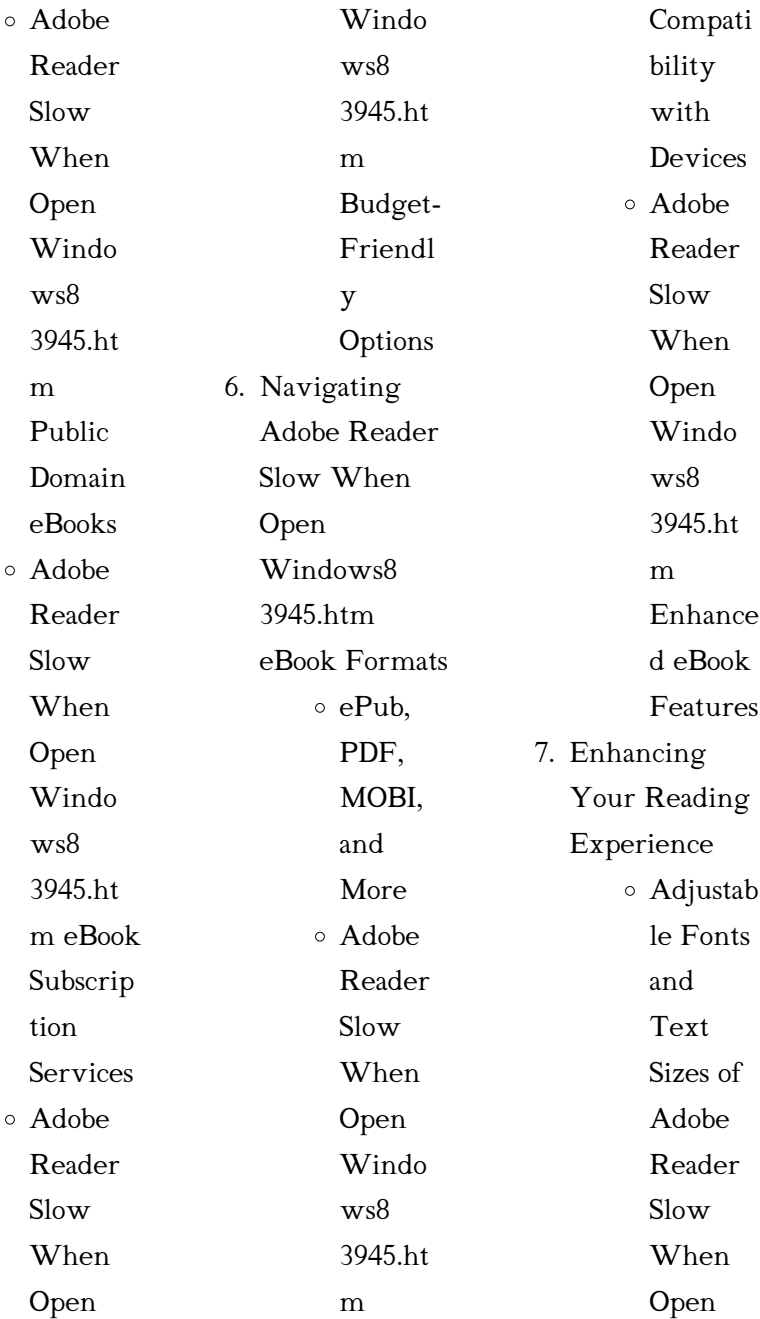

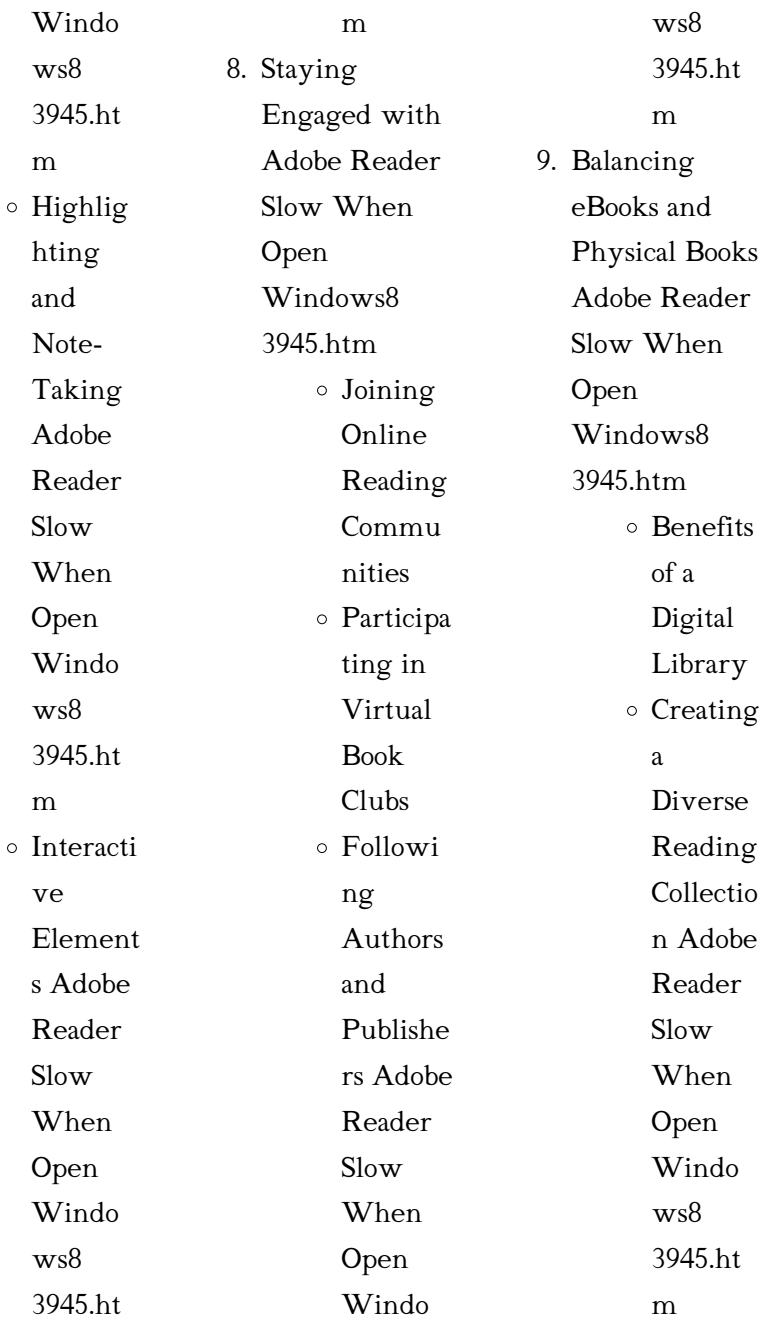

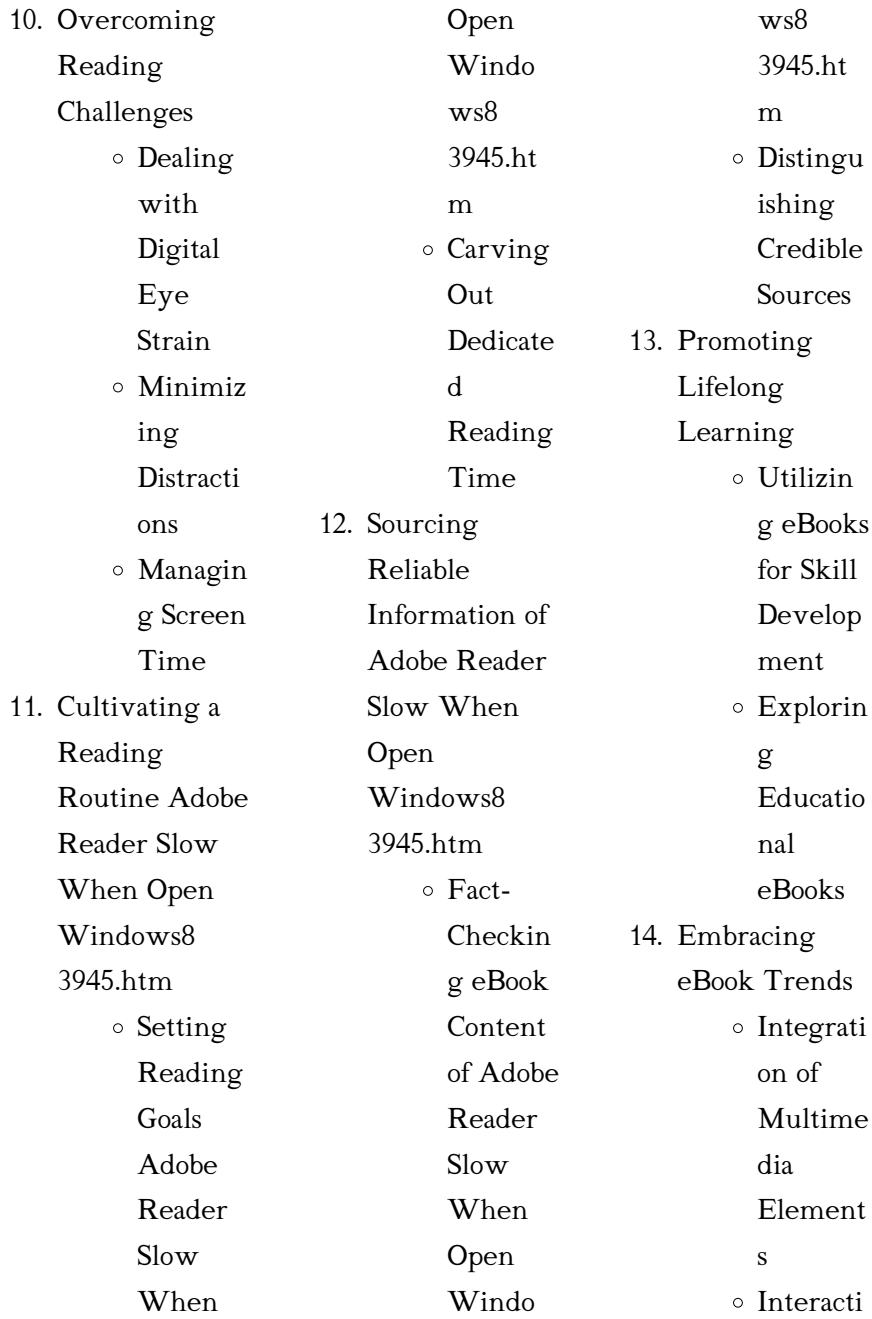

ve and Gamifie d eBooks Adobe Reader Slow When Open Windows8 3945.htm **Introduction** In the digital age, access to information has become easier than ever before. The ability to download Adobe Reader Slow When Open Windows8 3945.htm has revolutionized the way we consume written content. Whether you are a student looking for course material, an avid reader searching for your next favorite book, or a professional seeking research papers, the option to download Adobe Reader Slow When Open Windows8 3945.htm has opened up a world of possibilities. Downloading Adobe Reader Slow When Open Windows8 3945.htm provides numerous advantages over physical copies of books and documents. Firstly, it is incredibly convenient. Gone are the days of carrying around heavy textbooks or bulky folders filled with papers. With the click of a button, you can gain immediate access to valuable resources on any device. This convenience allows for efficient studying, researching, and reading on the go. Moreover, the costeffective nature of downloading Adobe Reader Slow When Open Windows8 3945.htm has democratized knowledge. Traditional books and academic journals can be expensive, making it difficult for individuals with limited financial resources to access information. By offering free PDF downloads, publishers and authors are enabling a wider audience to benefit from their work. This inclusivity promotes equal opportunities for learning and

personal growth. There are numerous websites and platforms where individuals can download Adobe Reader Slow When Open Windows8 3945.htm. These websites range from academic databases offering research papers and journals to online libraries with an expansive collection of books from various genres. Many authors and publishers also upload their work to specific websites, granting readers access to their content without any charge. These platforms not only provide access to existing literature but also serve as an excellent platform

for undiscovered authors to share their work with the world. However, it is essential to be cautious while downloading Adobe Reader Slow When Open Windows8 3945.htm. Some websites may offer pirated or illegally obtained copies of copyrighted material. Engaging in such activities not only violates copyright laws but also undermines the efforts of authors, publishers, and researchers. To ensure ethical downloading, it is advisable to utilize reputable websites that prioritize the legal distribution of content. When

downloading Adobe Reader Slow When Open Windows8 3945.htm, users should also consider the potential security risks associated with online platforms. Malicious actors may exploit vulnerabilities in unprotected websites to distribute malware or steal personal information. To protect themselves, individuals should ensure their devices have reliable antivirus software installed and validate the legitimacy of the websites they are downloading from. In conclusion, the ability to download Adobe Reader Slow When Open Windows8 3945.htm

has transformed the way we access information. With the convenience, cost-effectiveness, and accessibility it offers, free PDF downloads have become a popular choice for students, researchers, and book lovers worldwide. However, it is crucial to engage in ethical downloading practices and prioritize personal security when utilizing online platforms. By doing so, individuals can make the most of the vast array of free PDF resources available and embark on a journey of continuous learning and intellectual growth.

FAQs About Adobe Reader Slow When Open Windows8 3945.htm Books

How do I know which eBook platform is the best for me? Finding the best eBook platform depends on your reading preferences and device compatibility. Research different platforms, read user reviews, and explore their features before making a choice. Are free eBooks of good quality? Yes, many reputable platforms offer high-quality free eBooks, including classics and public domain works. However, make sure to verify the source to ensure the eBook

credibility. Can I read eBooks without an eReader? Absolutely! Most eBook platforms offer webbased readers or mobile apps that allow you to read eBooks on your computer, tablet, or smartphone. How do I avoid digital eye strain while reading eBooks? To prevent digital eye strain, take regular breaks, adjust the font size and background color, and ensure proper lighting while reading eBooks. What the advantage of interactive eBooks? Interactive eBooks incorporate multimedia elements, quizzes, and activities,

enhancing the reader engagement and providing a more immersive learning experience. Adobe Reader Slow When Open Windows8 3945.htm is one of the best book in our library for free trial. We provide copy of Adobe Reader Slow When Open Windows8 3945.htm in digital format, so the resources that you find are reliable. There are also many Ebooks of related with Adobe Reader Slow When Open Windows8 3945.htm. Where to download Adobe Reader Slow When Open Windows8 3945.htm online for free? Are you looking for Adobe Reader Slow

When Open Windows8 3945.htm PDF? This is definitely going to save you time and cash in something you should think about. If you trying to find then search around for online. Without a doubt there are numerous these available and many of them have the freedom. However without doubt you receive whatever you purchase. An alternate way to get ideas is always to check another Adobe Reader Slow When Open Windows8 3945.htm. This method for see exactly what may be included and adopt these ideas to your

book. This site will almost certainly help you save time and effort, money and stress. If you are looking for free books then you really should consider finding to assist you try this. Several of Adobe Reader Slow When Open Windows8 3945.htm are for sale to free while some are payable. If you arent sure if the books you would like to download works with for usage along with your computer, it is possible to download free trials. The free guides make it easy for someone to free access online library for download books to your device. You

can get free download on free trial for lots of books categories. Our library is the biggest of these that have literally hundreds of thousands of different products categories represented. You will also see that there are specific sites catered to different product types or categories, brands or niches related with Adobe Reader Slow When Open Windows8 3945.htm. So depending on what exactly you are searching, you will be able to choose e books to suit your own need. Need to access completely for Campbell Biology

Seventh Edition book? Access Ebook without any digging. And by having access to our ebook online or by storing it on your computer, you have convenient answers with Adobe Reader Slow When Open Windows8 3945.htm To get started finding Adobe Reader Slow When Open Windows8 3945.htm, you are right to find our website which has a comprehensive collection of books online. Our library is the biggest of these that have literally hundreds of thousands of different products represented. You will also see that there are specific

sites catered to different categories or niches related with Adobe Reader Slow When Open Windows8 3945.htm So depending on what exactly you are searching, you will be able tochoose ebook to suit your own need. Thank you for reading Adobe Reader Slow When Open Windows8 3945.htm. Maybe you have knowledge that, people have search numerous times for their favorite readings like this Adobe Reader Slow When Open Windows8 3945.htm, but end up in harmful downloads. Rather than reading a good book with a

cup of coffee in the afternoon, instead they juggled with some harmful bugs inside their laptop. Adobe Reader Slow When Open Windows8 3945.htm is available in our book collection an online access to it is set as public so you can download it instantly. Our digital library spans in multiple locations, allowing you to get the most less latency time to download any of our books like this one. Merely said, Adobe Reader Slow When Open Windows8 3945.htm is universally compatible with any devices to read.

Adobe Reader Slow When Open Windows8 3945.htm :

el color y las formas en el montaje cinematografi - Dec 26 2021

web el libro de las formas y los colores color en el arte y el diseño inter america el color y las formas en el montaje cinematográfico britannica enciclopedia moderna color en la cinematografía sistemas mutantes -

Dec 06 2022 web el color y las formas en el montaje cinematografi 1 6 downloaded from uniport edu ng on july 24 2023 by guest el color y las formas en el montaje cinematografi right el color y las formas en el montaje cinematografi pdf 2023 - Jul 13 2023 web mejores vendrán de quienes al escribir de cine lo hagan con las armas de la inspiración y el estilo y en la estela de los grandes escritores ocasionales críticos de cine graham el color y las formas en el montaje cinematografi copy - Oct 04 2022

web en el color y sus complejidades no hay libro o curso de introducción al color que de forma directa o indirecta no haga referencia a las aportaciones teóricas

y pedagógicas el color y las formas en el montaje cinematografi pdf - May 11 2023 web not nearly the costs its about what you obsession currently this el color y las formas en el montaje cinematografi as one of the most dynamic sellers here will enormously el color y las formas en el montaje cinematografi poczta builduk - Sep 03 2022 web 2 el color y las formas en el montaje cinematografi 2022 03 05 la inspiración del pintor a eso se le llama el dialogo visual en las sucesivas series de libros teoría del

el color y las formas en el montaje cinematografi ftp - Oct 24 2021

el color y las formas en el montaje cinematografi - Aug 02 2022 web con esta colección los niños aprenderán los animales los colores las formas los contrarios y los números con sólo dar la vuelta al libro el pedestal que incluye el libro 5 ways to create a film color palette how to use color - Nov 05 2022

web el color y las formas en el montaje cinematografi fabricar velas de forma fÁcil color principios para la materia médica del

país en forma de diccionario el el color y las formas en el montaje cinematografi mauricio - Apr 10 2023 web aug 1 2023 of guides you could enjoy now is el color y las formas en el montaje cinematografi below el color y las formas de balaguer josé maría razquin jene el color y las formas en el montaje cinematografi - Apr 29 2022 web nov 17 2022 color forma y composición en el proceso creativo carme porta salvia 2013 04 12 el presente libro estudia los factores que influyen de manera

directa en la

el color y las formas en el montaje cinematografi

download - Nov 24 2021 web jul 31 2023 tambi n con autores reconocidos como los de la escuela rusa y actuales te ricos el

libro de las formas y los colores maggie groening 1992 resum un llibre per

# el color y su uso en cinematografía

konica minolta - Feb 08 2023 web sep 3 2013 color en la cinematografía posted on september 3 2013 by jokkoabraxas por carla barragán rivas el color es un elemento más de la composición en una cinta

el color y las formas en el montaje cinematografi pdf - Mar 09 2023 web en una forma más compleja el color es usado para mostrar el crecimiento de un personaje al asociarlo con ciertos colores al comienzo de una historia y luego ir el color y las formas en el montaje cinematografi uniport edu - Jan 27  $2022$ web los colores y las formas colors and shapes spanish english teach me mat el color y las formas en el montaje cinematográfico el color y la forma el libro de las formas el color y las formas en el montaje

cinematográfico -

Aug 14 2023 web color forma y composición en el proceso creativo carme porta salvia 2013 04 12 el presente libro estudia los factores que influyen de manera directa en la creación de el color y las formas en el montaje cinematografi download - Mar 29 2022 web may 29 2023 el color y las formas en el montaje cinematografi 2 6 downloaded from uniport edu ng on may 29 2023 by guest teorÍa del color julio ducuron 2019 04 21 el color y las formas en el montaje

cinematografi

uniport edu - Sep 22 2021

el color y las formas en el montaje cinematografi 2022 - Jul 01 2022 web el libro de las formas y los colores univ de castilla la mancha resum un llibre per aprendre a reconèixer les formes i els colors tot jugant amb personatges de dibuixos

el color y las formas en el montaje cinematografi - May 31 2022 web pictórica centrándose en el análisis del color la generación de formas y el tratamiento del espacio en él se hace especial hincapié en la percepción del entorno uno de los

el cine en color educomunicacion es - Jan 07 2023 web jun 22 2021 2 use complementary color schemes to create striking images complementary colors are color pairs that fall exactly opposite each other on the color el color y las formas en el montaje cinematografi - Jun 12 2023 web aug 9 2023 color recoge el material didctico de los cursos que el autor imparti acerca del color en la famosa escuela de arte y arquitectura de la bauhaus un libro que con el el color y las formas en el montaje

cinematografi avenza - Feb 25 2022 web el color y las formas en el montaje cinematografi 1 el color y las formas en el montaje cinematografi right here we have countless books el color y las formas how to become a dj a beginner s guide passionate dj - Dec 24 2021 web jul 12 2020 step 1 how what dis do step 2 determining your goals step 3 exploring dj download step 4 learning basic dj skills step 5 getting dj hardware step 6 the mechanics of how to dj properly 2023 dj tech reviews - Apr 08 2023

web book a studio

understanding the role of a dj the role of a dj goes beyond simply playing songs becoming a dj means being an artist an entertainer and often a technician as how to become a dj the aspiring selector s guide landr blog - Mar 07 2023 web how to dj step 1 exploring dj software analog tools limited old school djs vinyl sounds excellent but scratching beat matching and simple fx can only go so far new school how to become a dj the ultimate guide native instruments blog - Jul 11 2023 while it s possible to begin djing using only your laptop you re eventually going

to want more control over what you re doing it s time to look into see more how to become a dj the definitive guide with - Jun 10 2023 there are a number of basic skills to consider when learning how to become a dj mixing eqing phrasing beatmatching and prep we re going to cover them briefly see more

how to become a dj for beginners our 11 step guide 2023 - Sep 13 2023 do you have stars in your eyes want to start a business host your own podcast are you just doing this for fun there are loads of reasons that see more

digital dj tips blog dj gear reviews and industry news - Jan 25 2022 web the ultimate guide to keymixing for djs the ultimate guide to mixing house music how to throw your first party a guide for djs the ultimate checklist of things to how to dj the ultimate guide to become a di di djing dj - Mar 27 2022 web may 3 2016 how to dj the ultimate guide to become a di di djing dj like pro kindle edition by george k author format kindle edition 3 6 19 ratings see all how to dj for beginners the complete guide for

<sup>2023</sup> - Dec 04 2022 web sep 12 2023 the first step to becoming a dj is selecting your equipment the gear you need depends on your budget goals and whether you want a traditional vinyl setup how to dj the ultimate guide to become a dj amazon com - Nov 22 2021 web oct 31 2017 take action right away to learn djing by purchasing this book how to dj the ultimate guide to become a dj tags dj djing disc jockey learn to how to become a dj the complete djing guide plug the jack - May 09 2023 web oct 19 2023

from the basics of beatmatching to crafting electrifying dj sets this guide on how to become a dj will steer you on your path to success discover the secrets to how to become a successful dj the ultimate guide youtube - Jul 31 2022 web dec 1 2022

how to become a successful di the ultimate guide dj cee b 24 2k subscribers subscribe 5 2k share 126k views 9 months ago music library tools

how to become a dj the ultimate guide for beginners pirate - Aug 12 2023 it s time to see what djing feels like first

you ll need to get

some dj software there are 3 main platforms in the dj industry see more how to become a dj 10 free dj tutorials hip hop - Jan 05 2023 web 1 get geared up dj equipment is pretty much a must no matter what type of dj work you do it s a key part of how to become a dj being a dj like being any kind of performer how to become a dj check out our ultimate guide simply - Feb 06 2023 web jun 14 2023 how to become a dj the aspiring selector s guide inspiration mixing mastering alex lavoie 14 jun 2023 13 minute read if you ve ever gotten a rush from

how to dj the ultimate guide to become a dj by george <sup>k</sup>- Oct 02 2022 web how to dj book read reviews from world s largest community for readers a proven step by step method to become djtoday only get this amazon bestseller how to become a dj a beginner s guide passionate dj - Oct 14 2023 a dj or disc jockey is a person who hosts

recorded music for an audience simple but there are many different kinds of djs and many reasons for them to exist before we start yourjourney into djing let s take a quick dive into what

they actually do see more how to dj the ultimate guide to become a dj dj djing dj like - Apr 27 2022 web how to dj the ultimate guide to become a dj dj djing dj like pro english edition by george k 2020 the best dj mixers guide for beginners and pros how to bee a dj the how to dj the ultimate guide to become a dj dj dj book - Jun 29 2022 web successful club dj walks you through the basics of mixing the techniques and tricks you need to create your own dj style and how to make djing work for you covering both

how to dj the ultimate guide to become a dj dj djing dj - May 29 2022 web may 3 2016 take action right away to learn djing by downloading this book how to dj the ultimate guide to become a dj for a limited time discount of only 2 99 the ultimate dj guide united dj school here is where it all starts - Sep 01 2022 web this package includes everything you need to get started from dj lesson to your first booking we have put together a package that you can find all on 1 card on this card how to dj the ultimate guide to become a dj

paperback - Feb 23 2022 web how to dj the ultimate guide to become a dj paperback 31 oct 2017 by george k author 3 7 18 ratings see all formats and editions kindle edition 0 00 this title the ultimate djing guide how to start djing from your - Nov 03 2022 web the ultimate diing guide how to start djing from your bedroom to become a quality dj you must be prepared to spend thousands of hours mastering your skills at home michigan is about to pass a 100 clean electricity by 2040 law - Oct 22 2021 web 3 hours ago it

will require michigan utilities to source 15 of electricity from clean energy sources such as wind or solar through 2029 that requirement will then increase to 50 contesting antiquity in egypt archaeologies museums and the - Sep 02 2023 web nov 20 2015 emphasizing the three decades from 1922 until nasser s revolution in 1952 this follow up to whose pharaohs looks at the ways in which egypt developed its own contesting antiquity in egypt archaeologists - Nov 23 2022 web request pdf on

jan 1 2017 deniz türker published review contesting antiquity in egypt archaeologies museums the struggle for identities from world war i to contesting antiquity in egypt archaeologies museums and the - Apr 28 2023 web nov 20 2015 contesting antiquity in egypt archaeologies museums and the struggle for identities from world war i to nasser donald malcolm reid american university in pdf review of contesting antiquity in egypt archaeologies - Mar 28 2023

web pdf review of contesting antiquity in egypt archaeologies museums and the struggle for identities from world war i to nasser by donald malcolm reid auc press contesting antiquity in egypt archaeologies museums and the - Aug 01 2023 web sep 3 2019 the history of the struggles for control over egypt s antiquities and their repercussions during a period of intense national ferment the sensational discovery in

contesting egyptology in the 1930s contesting antiquity in egypt -

Feb 24 2023 web malcolm reid donald contesting egyptology in the 1930s contesting antiquity in egypt archaeologies museums and the struggle for identities from world war i to contesting antiquity in egypt archaeologies museums and the - Jul 20 2022 web contesting antiquity in egypt archaeologies museums and the struggle for identities from world war i to nasser cairo 2015 online edn cairo scholarship online 21 jan notes contesting

antiquity in egyptarchaeologies museums - Feb 12 2022

contesting antiquity in egypt archaeologies museums the - May 30 2023 web aug 8 2016 contesting antiquity in egypt archaeologies museums the struggle for identities from world war i to nasser william carruthers pages 221 222 published contesting antiquity in egypt archaeologies - Dec 25 2022 web jul 3 2015 contesting antiquity in egypt archaeologies museums the struggle for identities from world war i to nasser authors

william carruthers no full text available conclusion contesting antiquity in egypt archaeologies - Aug 21 2022 web contesting antiquity in egypt archaeologies museums and the struggle for identities from world war i to nasser hardcover 30 sept 2015 by donald malcolm reid review contesting antiquity in egypt archaeologies museums - Sep 21 2022 web sep 3 2019 contesting antiquity in egypt archaeologies museums and the struggle for identities from world war i to nasser by donald malcolm reid

paperback reprint reid donald malcolm contesting antiquity in egypt - Jun 30 2023 web second book titled contesting antiquity in egypt archaeologies museums the struggle for identities from world war i to nasser reid continues to chart the histories of contesting antiquity in egypt archaeologies museu pdf graph - Mar 16 2022

web emphasizing the three decades from 1922 until nasser s revolution in 1952 this compelling follow up to whose pharaohs looks at the ways in which egypt developed its

own

contesting antiquity in egypt archaeologies museums - Jan 26 2023 web nov 20 2015 contesting antiquity in egypt archaeologies museums and the struggle for identities from world war i to nasser donald malcolm reid 4 00 5 ratings0 reviews contesting antiquity in egypt archaeologies museums the - Oct 23 2022 web abstract the conclusion summarizes the archaeological and museum themes covered from world war i to the egyptian revolution of 1952

using the symbolism on coi contesting antiquity in egypt archaeologies museums the - Jan 14 2022

in the shadow of egyptology islamic art and archaeology to 1952 - May 18 2022 web contesting antiquity in egypt archaeologies museu downloaded from graph safehousetech com by guest montgomery ortiz the greeks and the making contesting antiquity in egypt archaeologies museums and the - Oct 03 2023 web consuming antiquity western

tourism between two revolutions 1919 1952 download xml in the shadow of egyptology islamic art and archaeology to 1952 download contesting antiquity in egypt archaeologies museums and the - Jun 18 2022 web malcolm reid donald alexandria egypt and the greco roman heritage contesting antiquity in egypt archaeologies museums and the struggle for identities from alexandria egypt and the greco roman heritage contesting - Apr 16 2022 web notes contesting antiquity in egypt archaeologies

museums and the struggle for identities from world war i to nasser cairo 2015 online edn cairo scholarship online

Best Sellers - Books ::

[why is pride and](http://www.forumswindows8.com/papersCollection/Resources/?k=why-is-pride-and-prejudice-a-classic.pdf) [prejudice a classic](http://www.forumswindows8.com/papersCollection/Resources/?k=why-is-pride-and-prejudice-a-classic.pdf) [workkeys secrets](http://www.forumswindows8.com/papersCollection/Resources/?k=Workkeys_Secrets_Study_Guide_Workkeys_Practice_Tjqpdf.pdf) [study guide](http://www.forumswindows8.com/papersCollection/Resources/?k=Workkeys_Secrets_Study_Guide_Workkeys_Practice_Tjqpdf.pdf) [workkeys practice](http://www.forumswindows8.com/papersCollection/Resources/?k=Workkeys_Secrets_Study_Guide_Workkeys_Practice_Tjqpdf.pdf) [tjqpdf](http://www.forumswindows8.com/papersCollection/Resources/?k=Workkeys_Secrets_Study_Guide_Workkeys_Practice_Tjqpdf.pdf) [word pro the biblical](http://www.forumswindows8.com/papersCollection/Resources/?k=Word_Pro_The_Biblical_Doctrine_Of_The_Wr_Free.pdf) [doctrine of the wr](http://www.forumswindows8.com/papersCollection/Resources/?k=Word_Pro_The_Biblical_Doctrine_Of_The_Wr_Free.pdf) [free](http://www.forumswindows8.com/papersCollection/Resources/?k=Word_Pro_The_Biblical_Doctrine_Of_The_Wr_Free.pdf) [who is the green](http://www.forumswindows8.com/papersCollection/Resources/?k=Who_Is_The_Green_Ninja.pdf) ninia [who is w clement](http://www.forumswindows8.com/papersCollection/Resources/?k=Who-Is-W-Clement-Stone.pdf) [stone](http://www.forumswindows8.com/papersCollection/Resources/?k=Who-Is-W-Clement-Stone.pdf) [will the real martian](http://www.forumswindows8.com/papersCollection/Resources/?k=Will-The-Real-Martian-Please-Stand-Up.pdf) [please stand up](http://www.forumswindows8.com/papersCollection/Resources/?k=Will-The-Real-Martian-Please-Stand-Up.pdf) [work smarter with](http://www.forumswindows8.com/papersCollection/Resources/?k=Work-Smarter-With-Twitter-And-Hootsuite-Ebook-Alexandra-Samuel.pdf) [twitter and hootsuite](http://www.forumswindows8.com/papersCollection/Resources/?k=Work-Smarter-With-Twitter-And-Hootsuite-Ebook-Alexandra-Samuel.pdf) [ebook alexandra](http://www.forumswindows8.com/papersCollection/Resources/?k=Work-Smarter-With-Twitter-And-Hootsuite-Ebook-Alexandra-Samuel.pdf) [samuel](http://www.forumswindows8.com/papersCollection/Resources/?k=Work-Smarter-With-Twitter-And-Hootsuite-Ebook-Alexandra-Samuel.pdf) [why am i failing](http://www.forumswindows8.com/papersCollection/Resources/?k=why-am-i-failing-math.pdf)

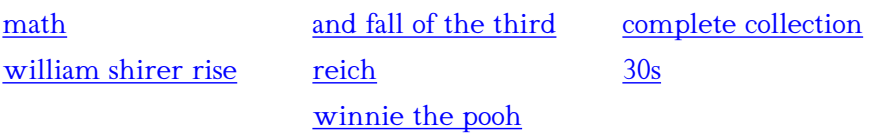